# Programming Fundament

Produced by

Mr. Dave Drohan (<u>david.drc</u> Dr. Siobhán Drohan Ms. Mairead Meagher

**Department of Computing & Mathematics South East Technological University Waterford, Ireland**

### Arrays, Classes & Objects

A look at arrays of objects

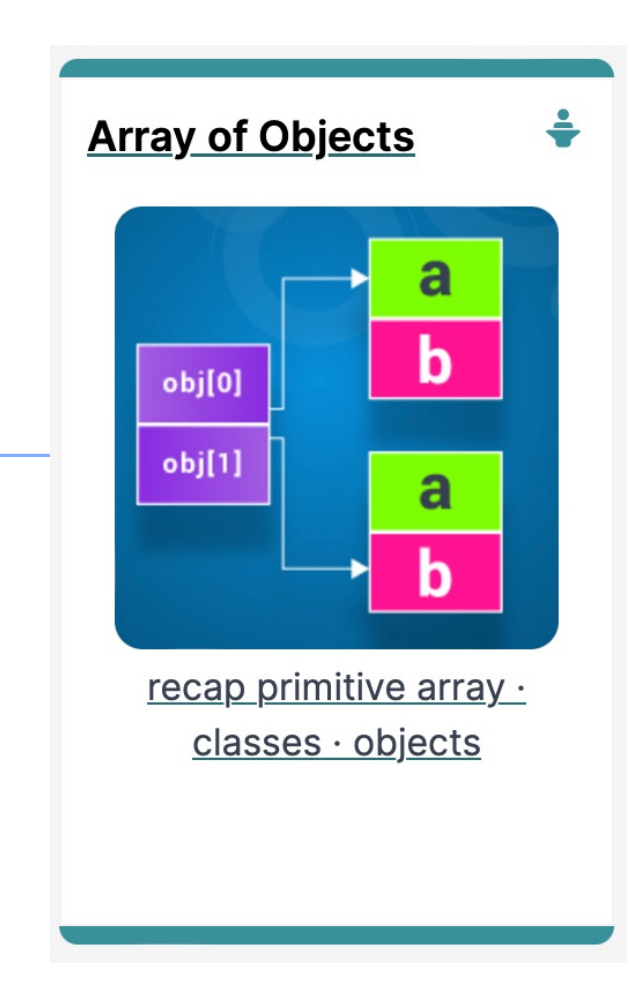

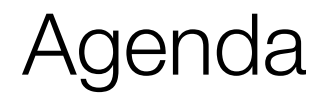

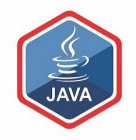

### ❑RECAP : Primitive Arrays

# ❑String Arrays

### ❑Arrays of Objects - Product

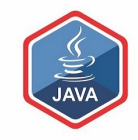

## RECAP : Primitive Arrays

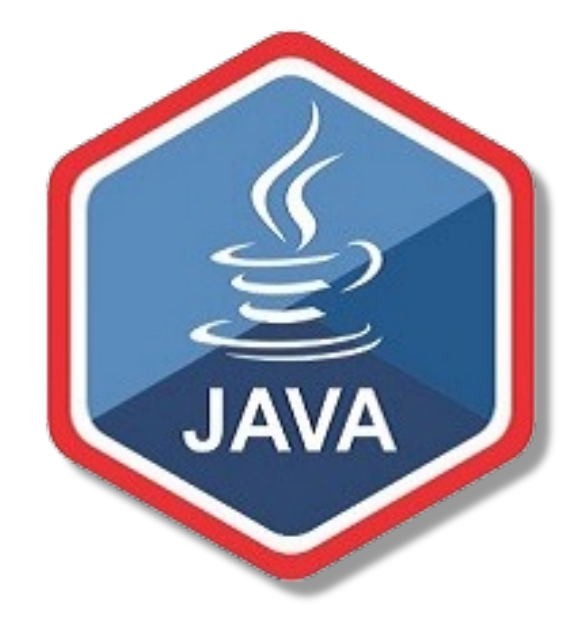

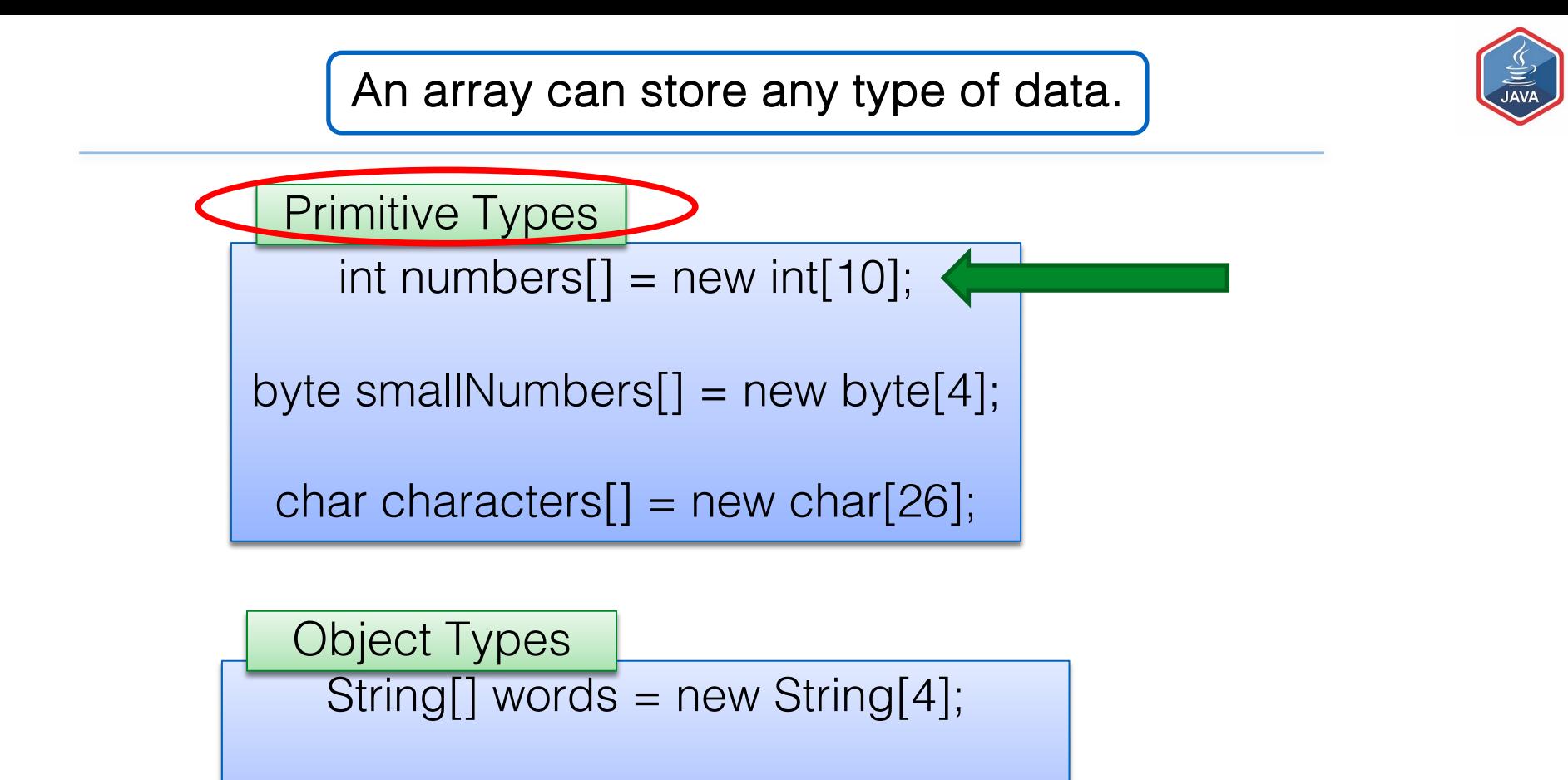

 $Product$  products $[]$  = new Product $[10]$ ;

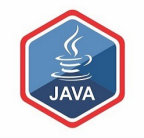

int[] numbers; | and numbers

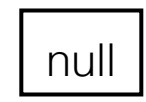

int<sup>[]</sup> numbers; **i numbers** 

numbers = new  $int[4]$ ;

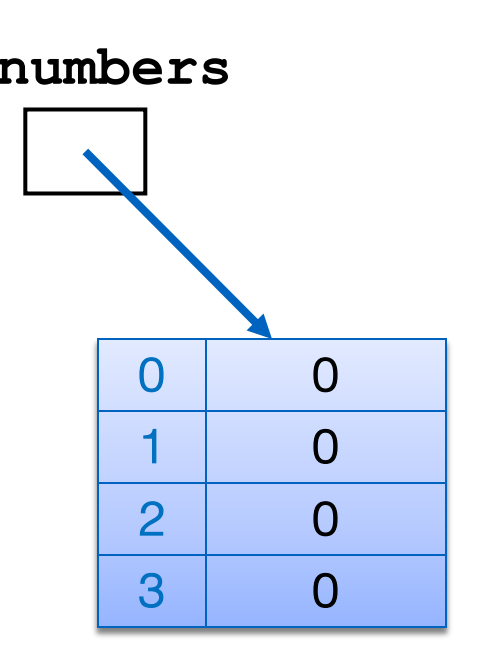

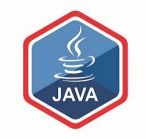

int<sup>[]</sup> numbers; **i numbers** 

numbers = new int[4];

numbers
$$
[2]
$$
 = 18;

We are directly accessing the element at index 2 and setting it to a value of 18.

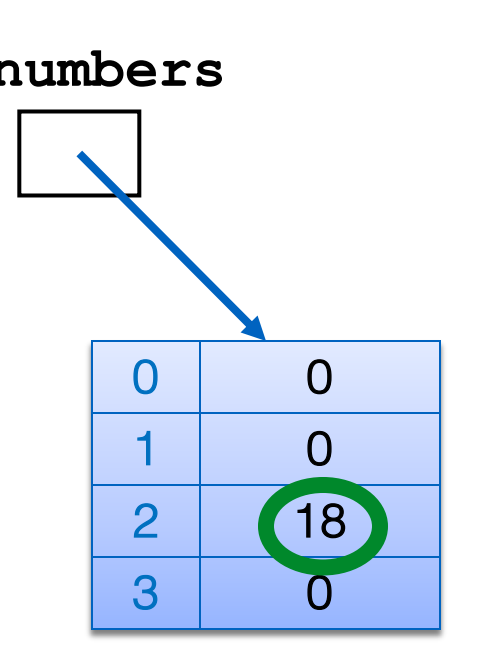

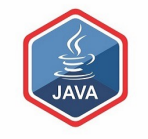

int<sup>[]</sup> numbers; **i numbers** 

numbers = new int[4];

 $numbers[2] = 18;$ 

 $numbers[0] = 12;$ 

We are setting the element at index 0 to a value of 12.

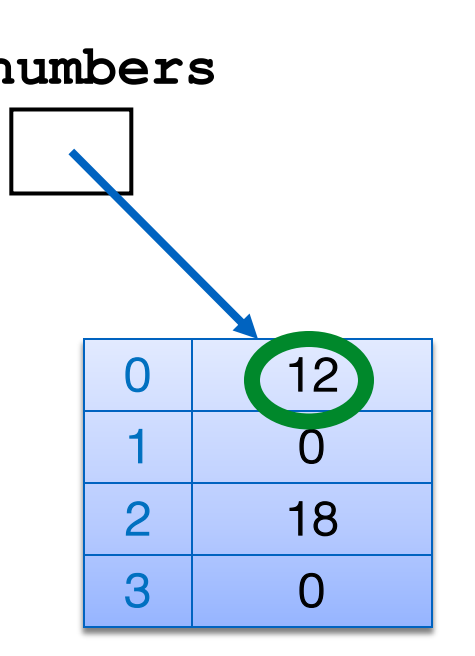

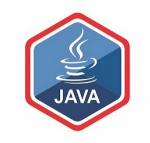

int[] numbers; **numbers**

numbers = new int[4];

$$
numbers[2] = 18;
$$

$$
numbers[0] = 12;
$$

print(numbers[2]);

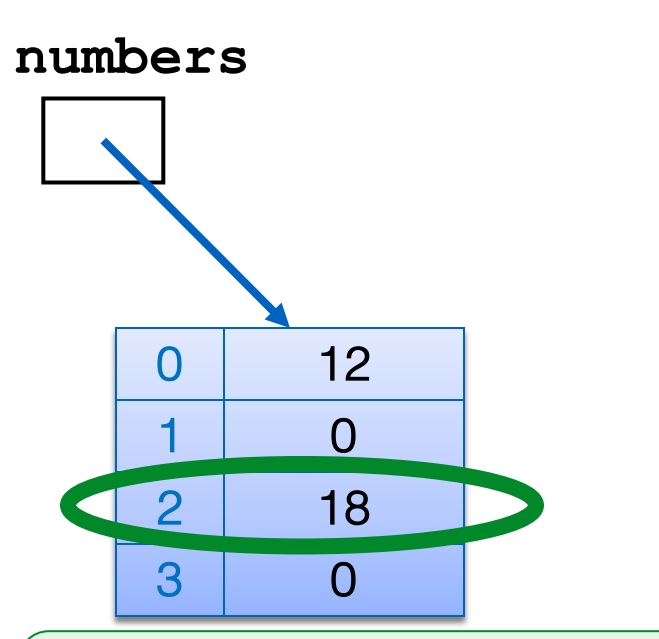

Here we are printing the contents of index location 2 i.e. 18 will be printed to the console.

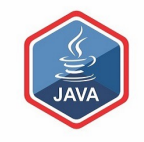

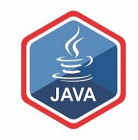

# String Arrays

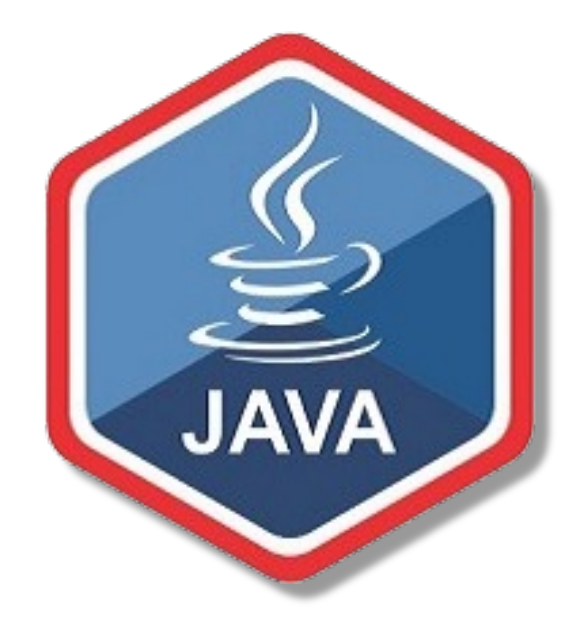

An array can store any type of data.

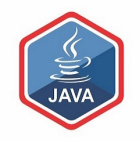

Primitive Types

 $int$  numbers $[]$  = new int $[10]$ ;

byte smallNumbers $[$ ] = new byte $[4]$ ;

char characters $[$ ] = new char $[26]$ ;

String $||$  words = new String $[4]$ ; Product products $[]$  = new Product $[10]$ ; Object Types

String[] words; **words** 

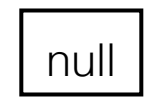

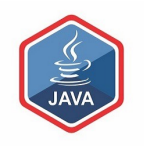

String<sup>[]</sup> words; **words** 

words = new String $[4]$ ;

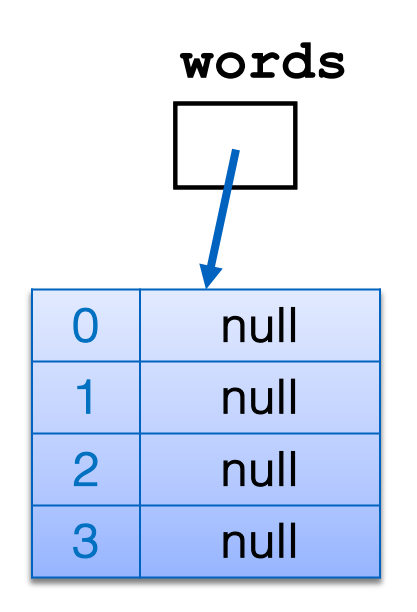

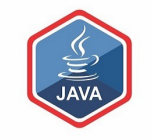

String<sup>[]</sup> words; **words** 

words = new String[4];

$$
words[1] = "Dog";
$$

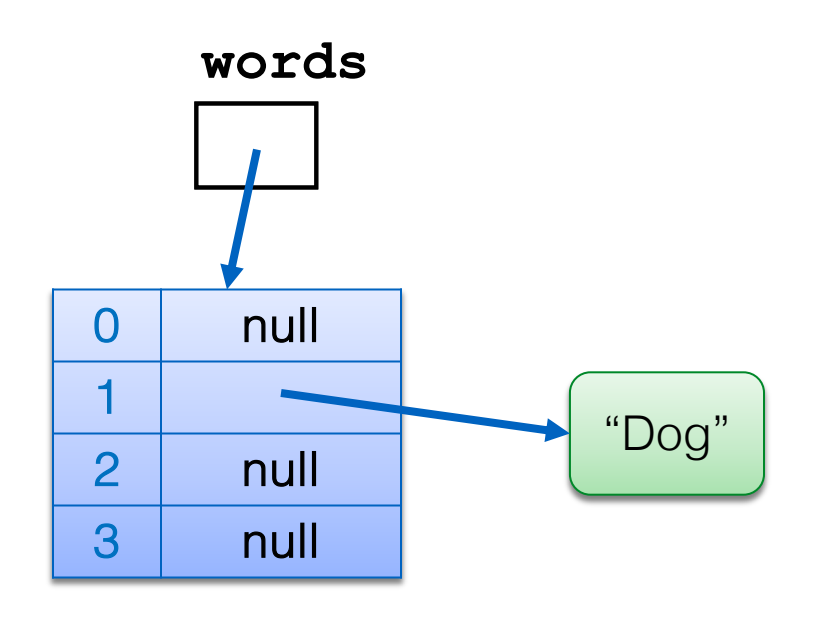

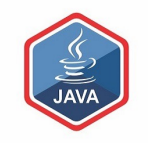

String<sup>[]</sup> words; | | words

words = new String[4];

 $words[1] = "Dog";$ 

We are directly accessing the element at index 1 and setting it to a value of "Dog".

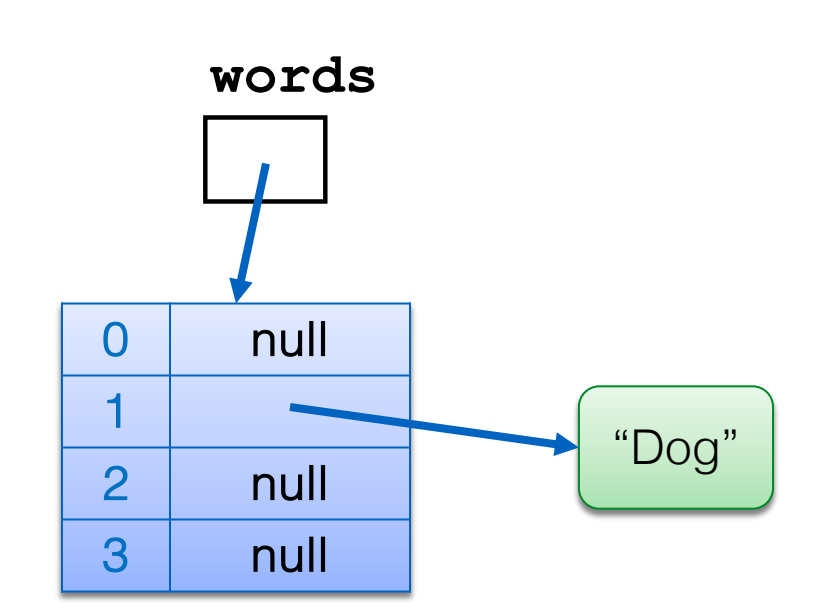

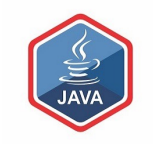

String<sup>[]</sup> words; **words** 

words = new String[4];

$$
words[1] = "Dog";
$$

$$
words[3] = "Cat";
$$

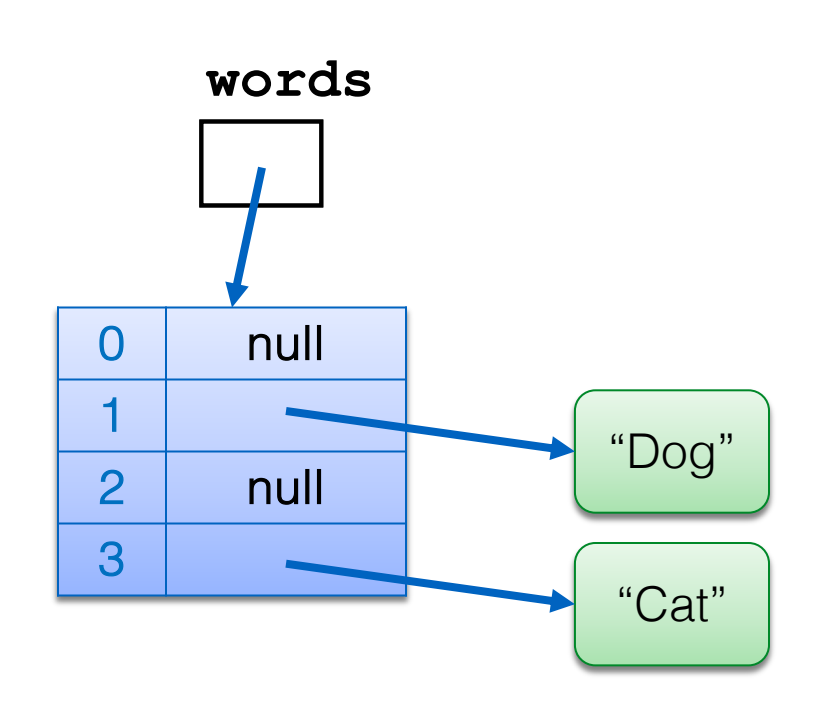

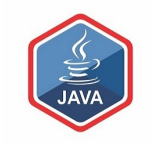

String[] words; **Words** 

words = new String[4];

$$
words[1] = "Dog";
$$

$$
words[3] = "Cat";
$$

The element at index 3 is set to "Cat".

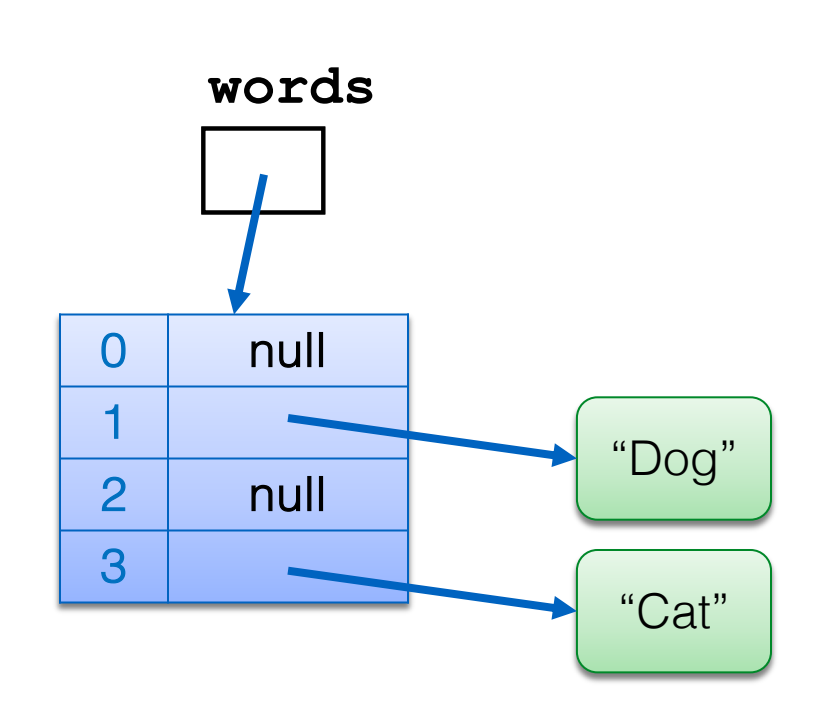

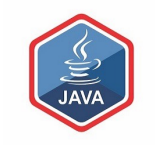

String words[];

```
words = new String[4];
```

```
words[1] = "Dog";words[3] = "Cat";for (int i=0; i < words.length; i++){f}System.out.println(words[i]);
}
```
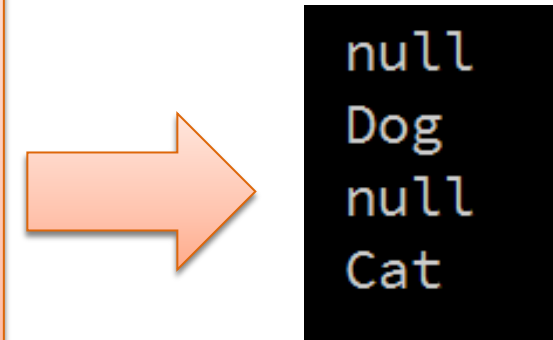

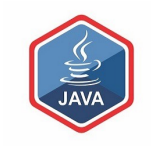

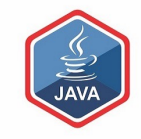

# Arrays of Objects - Product

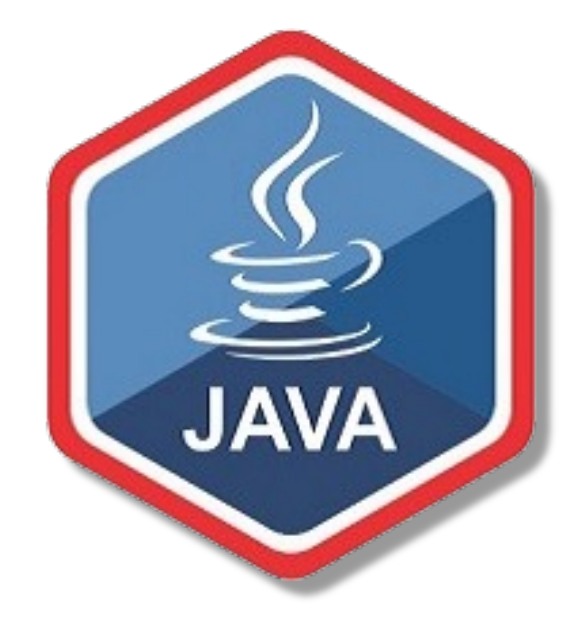

An array can store any type of data.

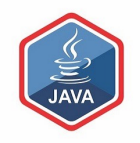

Primitive Types

 $int$  numbers[] = new int[10];

byte smallNumbers $[$ ] = new byte $[4]$ ;

char characters $[$ ] = new char $[26]$ ;

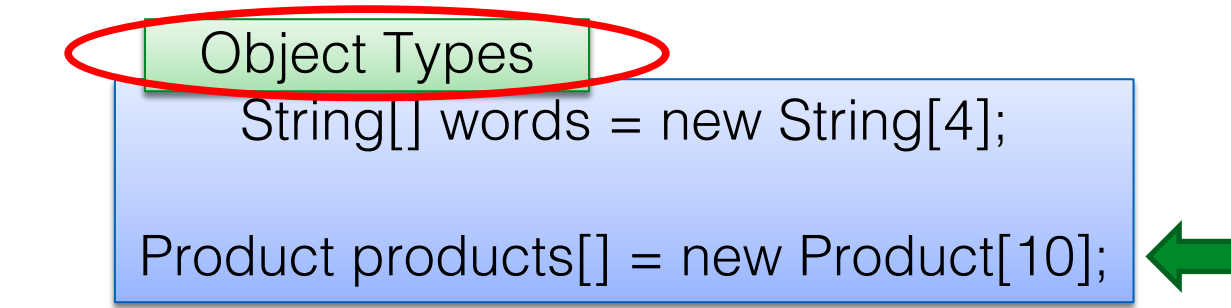

# Product Class

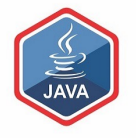

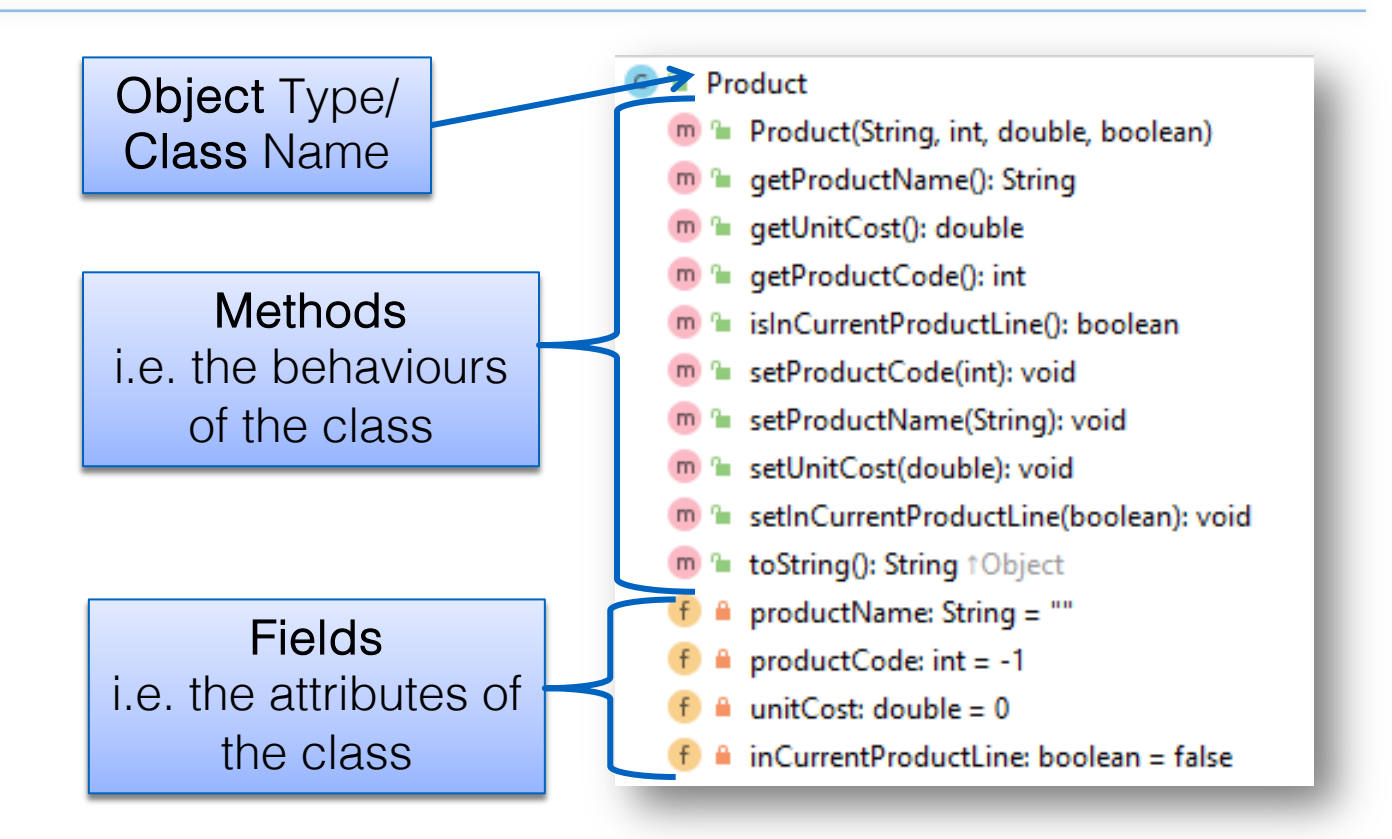

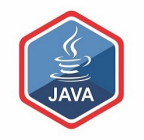

### Structure of a **Product** Object array

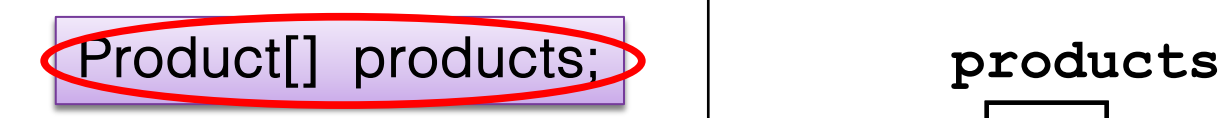

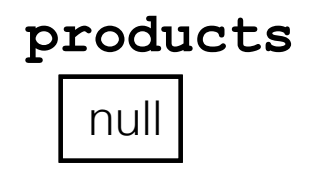

### Structure of a **Product** Object array

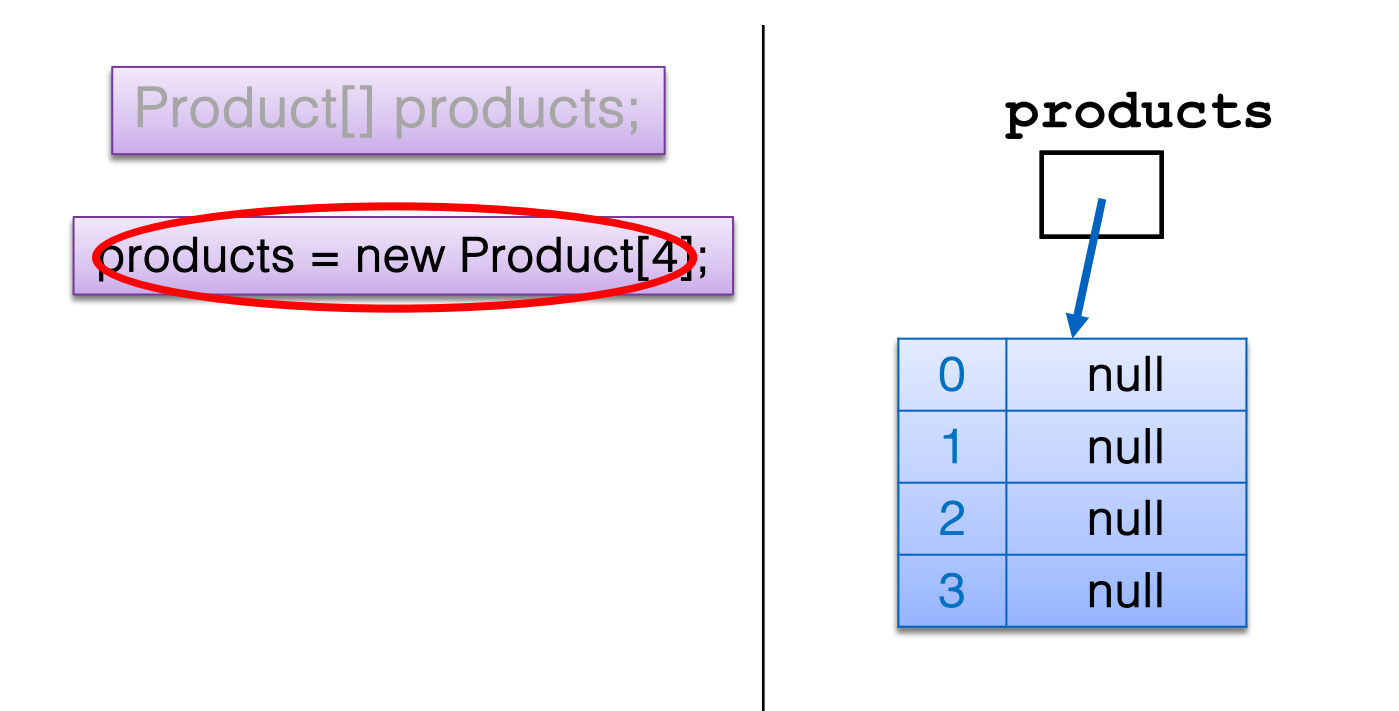

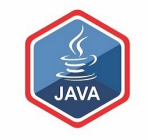

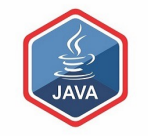

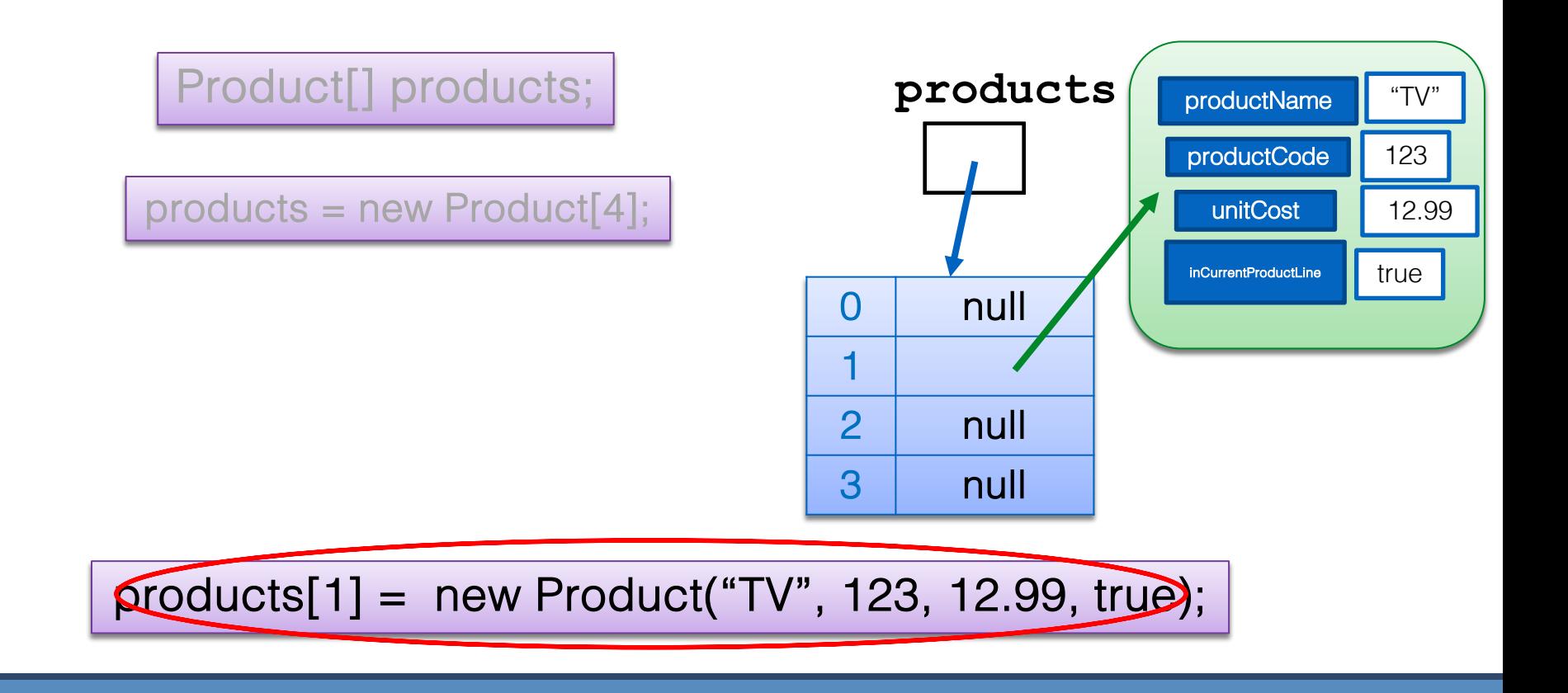

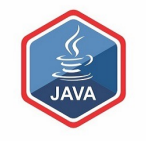

### Example using a **Product** Object array

```
public String listProducts() {
```

```
String listOfProducts = 
"";
```

```
for (int i = 0; i < total; i++) {
  listOfProducts += i + ": " + products[i].toString() + "\n";
```

```
return listOfProducts;
```
}

}

}

Returns a String containing all the products stored in the primitive array.

### Questions?

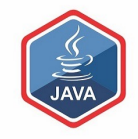

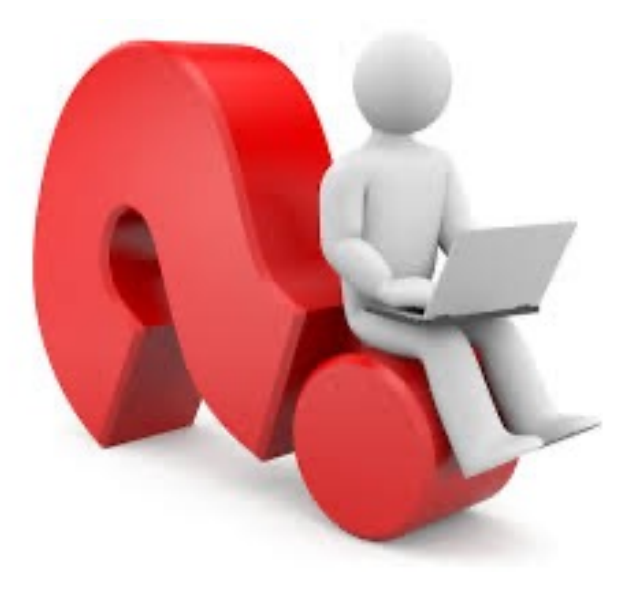

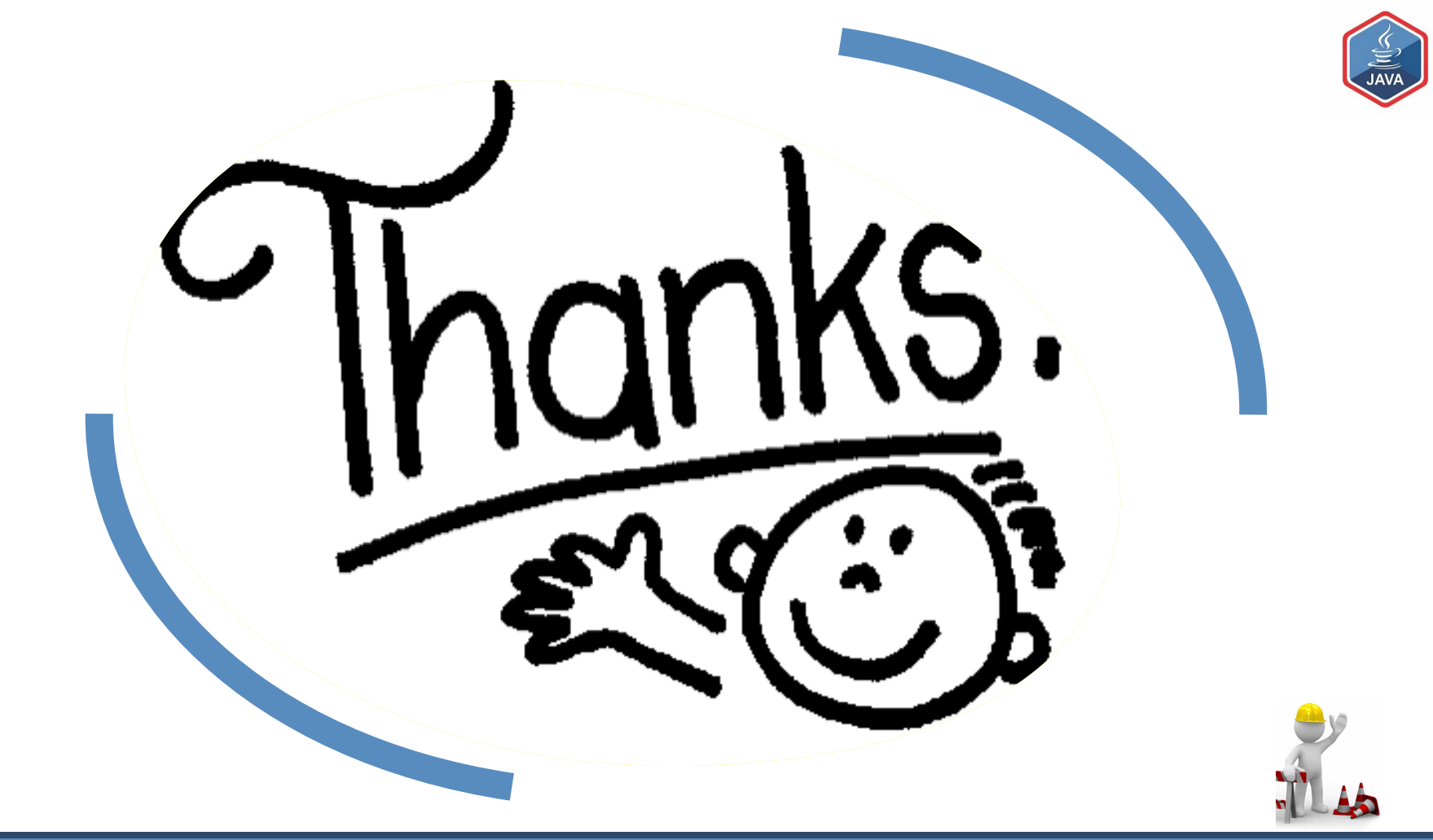